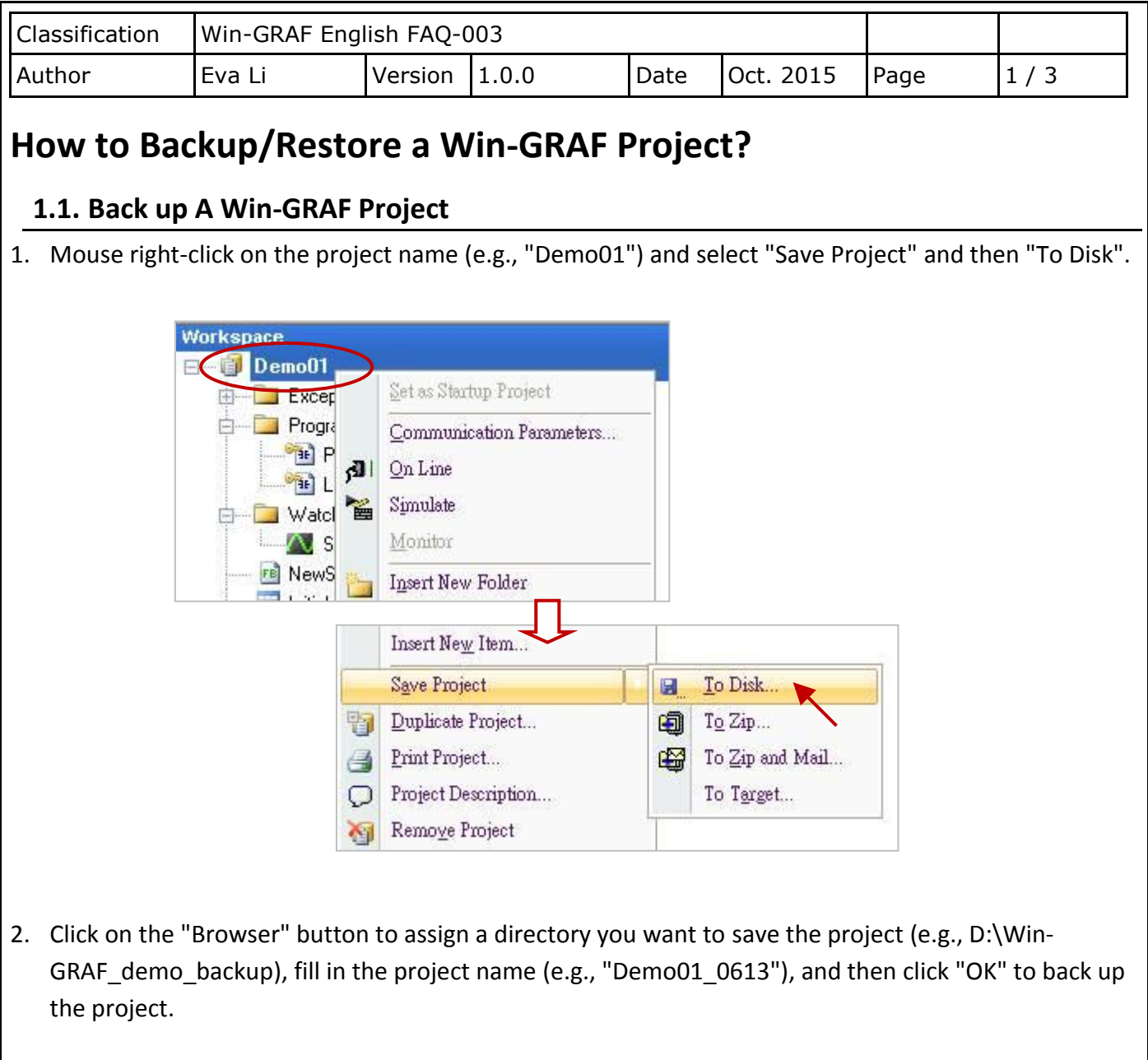

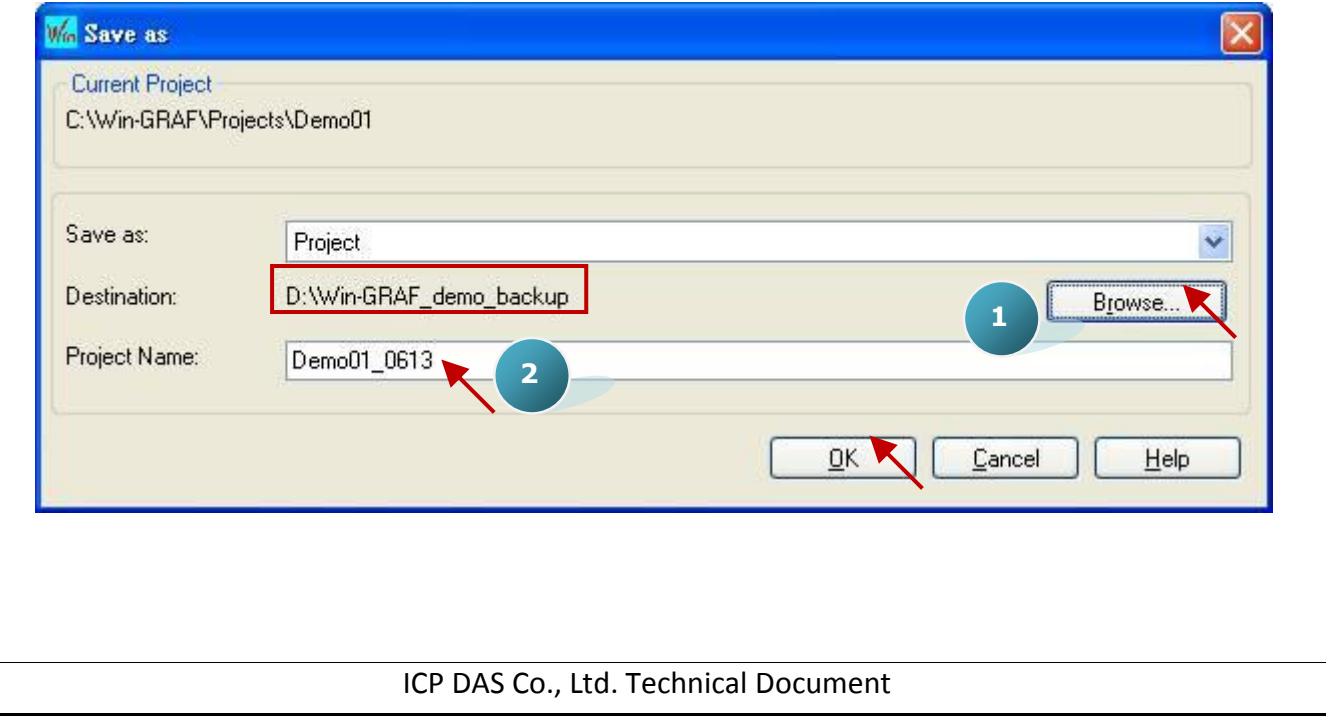

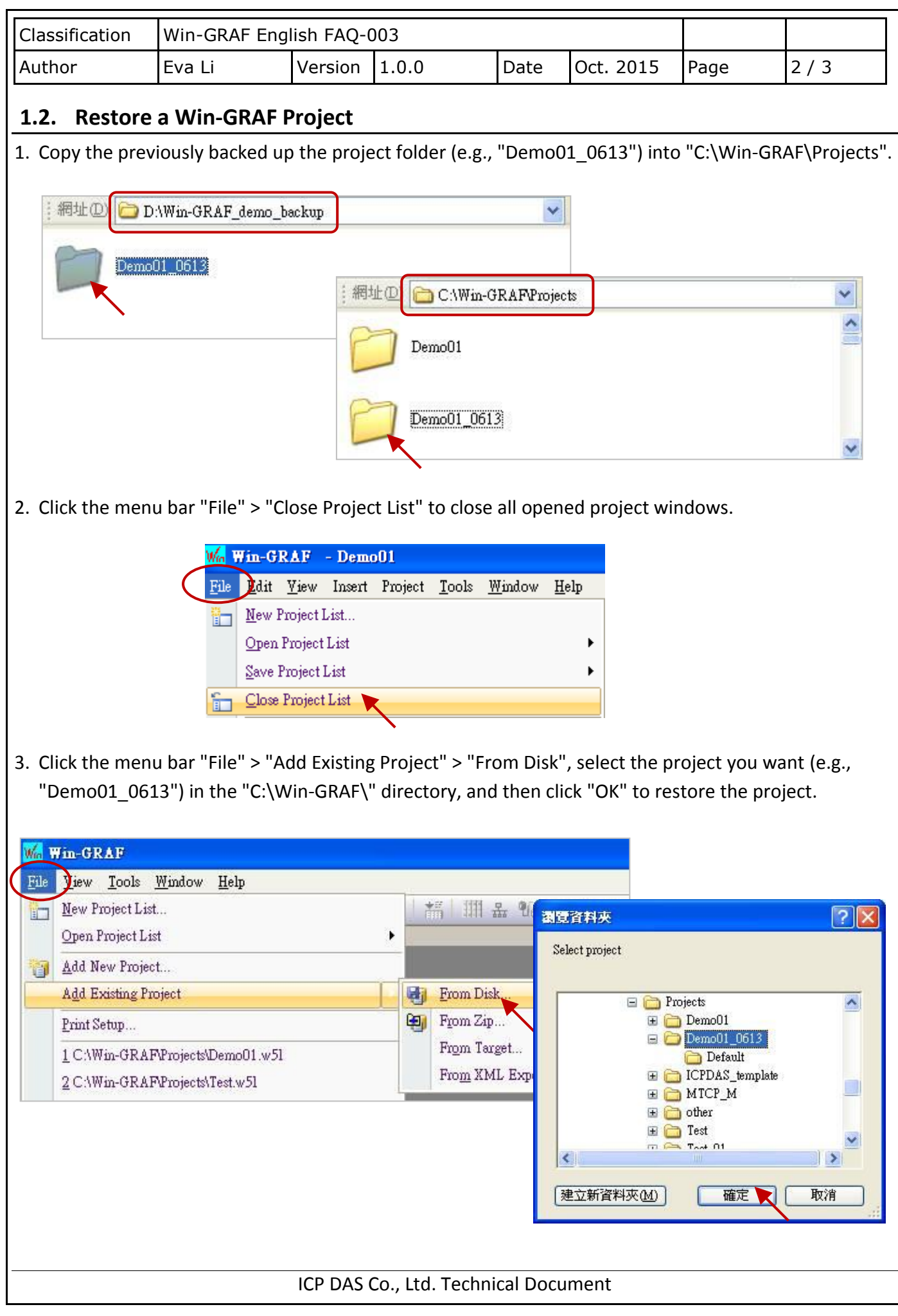

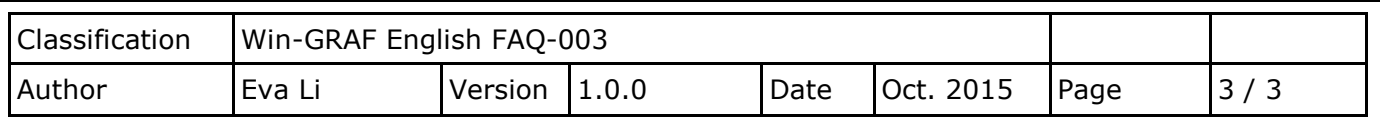

The user can recover or add an existing project in this way.

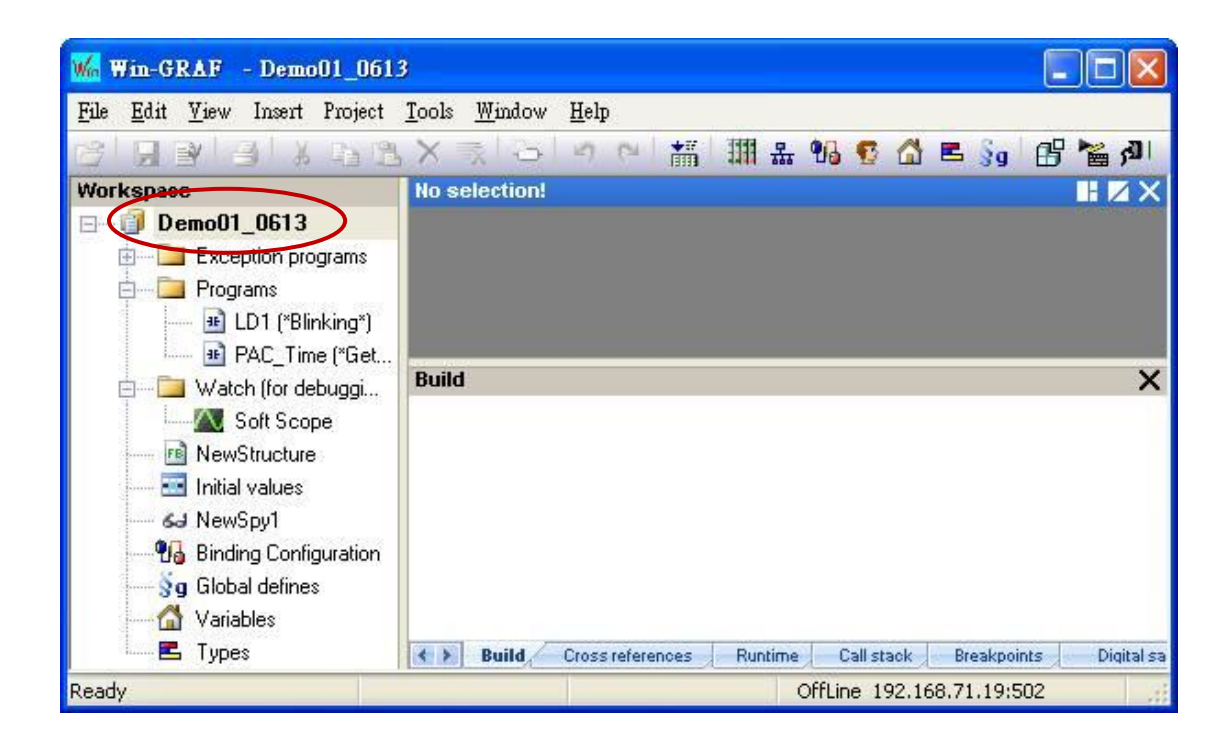